### Årsredovisning 2020-01-01 – 2020-12-31

RBF s:a Råtorp Org nr: 769612-6775

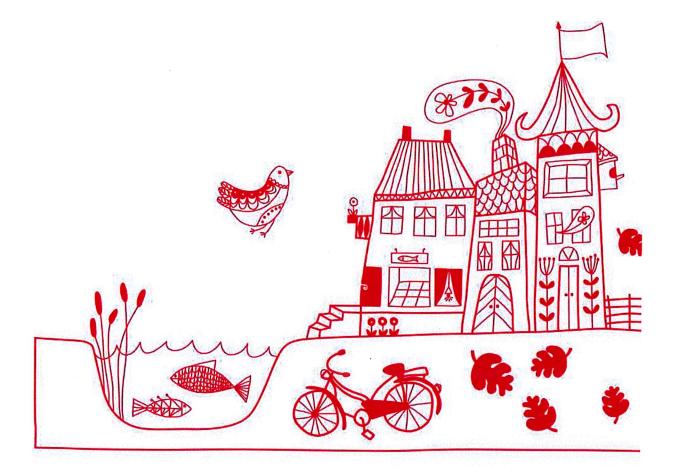

#### Ordföranden har ordet

Hösten 2019 valdes jag till extern ordförande på extrastämma eftersom det inte fanns någon i föreningen som ville axla denna roll. Inför årets stämma bad jag valberedning ställt frågan om någon i föreningen kan tänka sig att bli ordförande nu eller om det är någon som kan tänka sig att bli ordförande inom 2-3 år. Ingen svarade ja och då lovade jag att ställa upp ytterligare ett år. Detta anser jag vara en nödlösning för jag tycker att det är viktigt att någon som bor i föreningen är beredd att så småningom axla ansvaret som ordförande. Just nu vill jag poängtera att det är extra viktigt att ni som medlemmar engagerar er eftersom två ordinarie styrelseledamöter är på väg att flytta och lämnar styrelsen.

Innan sommaren iordningställde några av oss en grill på den tidigare lekplatsen. Vi hade hoppats på att inviga den gemensamt i samband med en städdag. Tyvärr kom viruset i vägen men förhoppningsvis går detta att genomföra i höst.

Förra året beslutade vi att måla om balkongerna och vi anlitade en målare som tyvärr konstaterade att tidigare underarbete var så dåligt gjort att ställningen som håller balkongerna uppe måste bytas helt och hållet. När ni läser detta är arbetet förhoppningsvis genomfört.

Under vintern har fuktfläckar upptäckts på husen och vi i styrelsen är medvetna om att våra enstegsfasader inte är ultimata för vårt nordiska klimat. I mars hade vi besök av en besiktningsman som konstaterade hög fukt i våra fasader. Vi håller kontroll på fasaderna för att se vilka åtgärder som måste vidtas.

Förra året genomförde vi stämman under bar himmel i föreningens trädgård. Inte särskilt många deltog trots att stämman hölls runt knuten och därför hoppas vi att fler av er kommer ut och deltar i år. Liksom förra året bjuder vi på något att äta och dricka.

Hjärtligt välkomna till året stämma tisdag 15/6 kl. 18 önskar styrelsen.

Med förhoppning om en skön och virusfri sommar.

Lars Ode lars.ode@telia.com 0706546589

# Innehållsförteckning

| Förvaltningsberättelse | 3 |
|------------------------|---|
| Resultaträkning        |   |
| Balansräkning          |   |
| Noter                  |   |

Bilagor Att bo i BRF Ordlista Nyckeltal

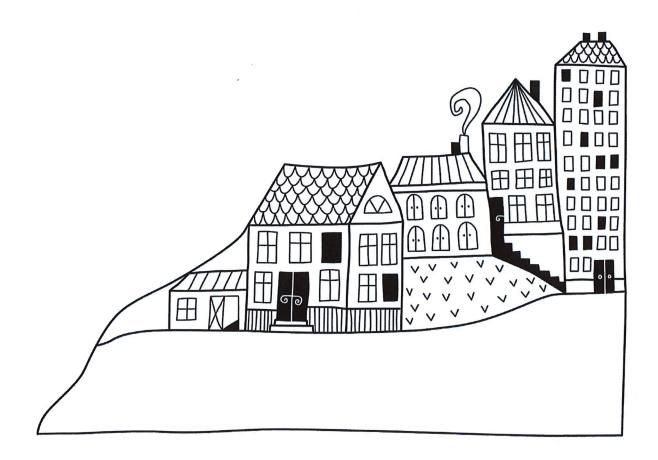

## Förvaltningsberättelse

Styrelsen för RBF s:a Råtorp får härmed avge årsredovisning för räkenskapsåret 2020-01-01 till 2020-12-31

Beloppen i årsredovisningen anges i hela kronor om inte annat anges.

#### Verksamheten

#### Allmänt om verksamheten

Föreningen har till ändamål att främja medlemmarnas ekonomiska intressen genom att i föreningens hus, mot ersättning, till föreningens medlemmar upplåta bostadslägenheter för permanent boende om inte annat särskilt avtalats, och i förekommande fall lokaler, till nyttjande utan begränsning i tiden.

Föreningen är ett privatbostadsföretag enligt inkomstskattelagen (1999:1229) och utgör därmed en äkta bostadsrättsförening. Föreningens underskottsavdrag uppgår vid räkenskapsårets slut till 0 kr.

Bostadsrättsföreningen registrerades 2005-06-13. Nuvarande stadgar registrerades 2020-05-08.

Föreningen har sitt säte i Karlstad kommun.

Årets resultat är 41 tkr och är bättre än föregående år. Förändringen beror främst på ett mindre underhållsarbete.

Föreningens likviditet har under året förändrats från 253% till 261%.

I resultatet ingår avskrivningar med 274 tkr, exkluderar man avskrivningarna blir resultatet 315 tkr. Avskrivningar påverkar inte föreningens likviditet.

#### Fastighetsuppgifter

Föreningen äger fastigheten Profossen 1 i Karlstad kommun. På fastigheten finns 4 byggnader med 24 lägenheter uppförda. Byggnaderna är uppförda 2006. Fastighetens adress är Råtorpsbågen 2-8 i Karlstad.

Fastigheten är fullvärdeförsäkrad i Trygg Hansa.

Hemförsäkring och bostadsrättstillägg bekostas individuellt av bostadsrättsinnehavarna.

#### Lägenhetsfördelning

| Standard      | Antal |
|---------------|-------|
| 2 rum och kök | 8     |
| 3 rum och kök | 16    |

#### **Dessutom tillkommer**

| Användning      | Antal |
|-----------------|-------|
| Antal p-platser | 24    |

| Total tomtarea    | 4 917 m <sup>2</sup> |
|-------------------|----------------------|
| Total bostadsarea | 1 680 m <sup>2</sup> |

| Årets taxeringsvärde          | 22 826 000 kr |
|-------------------------------|---------------|
| Föregående års taxeringsvärde | 22 826 000 kr |

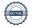

Riksbyggen har biträtt styrelsen med föreningens förvaltning enligt tecknat avtal.

Bostadsrättsföreningen är medlem i Intresseförening för Riksbyggens bostadsrättsföreningar i Värmland. Bostadsrättsföreningen äger via garantikapitalbevis andelar i Riksbyggen ekonomisk förening. Genom intresseföreningen kan bostadsrättsföreningen utöva inflytande på Riksbyggens verksamhet samt ta del av eventuell utdelning från Riksbyggens resultat. Utöver utdelning på andelar kan föreningen även få återbäring på köpta tjänster från Riksbyggen. Storleken på återbäringen beslutas av Riksbyggens styrelse.

#### Teknisk status

Årets reparationer och underhåll: För att bevara föreningens hus i gott skick utförs löpande reparationer av uppkomna skador samt planerat underhåll av normala förslitningar. Föreningen har under verksamhetsåret utfört reparationer för 21 tkr och planerat underhåll för 10 tkr. Eventuella underhållskostnader specificeras i avsnittet "Årets utförda underhåll".

**Underhållsplan:** För de närmaste 10 åren uppgår underhållskostnaden totalt till 2 495 tkr. Detta motsvarar en årlig genomsnittlig kostnad på 250 tkr (148 kr/m²).

För de närmaste 30 åren uppgår underhållskostnaden totalt till 8 403 tkr. Detta motsvarar en årlig genomsnittlig kostnad på 280 tkr (167 kr/m²).

Reservering (avsättning) till underhållsfonden har för verksamhetsåret gjorts med 265 tkr (158 kr/m²) som är den rekommenderade avsättningen enligt underhållsplanen 2020.

Föreningen har utfört respektive planerat att utföra nedanstående underhåll.

| Årets utförda underhåll       |        |  |
|-------------------------------|--------|--|
| Beskrivning                   | Belopp |  |
| Huskropp utvändigt, Balkonger | 9 700  |  |

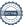

Efter senaste stämman och därpå följande konstituerande har styrelsen haft följande sammansättning

#### Styrelse

| Ordinarie ledamöter         | Uppdrag                | Mandat t.o.m ordinarie stämma |
|-----------------------------|------------------------|-------------------------------|
| Lars Ode                    | Ordförande             | 2021                          |
| Robert Nilsson              | Sekreterare            | 2022                          |
| Jörgen Bergh                | Vice ordförande        | 2021                          |
| Ulf Gyllestad               | Ledamot                | 2021                          |
| Madeleine Karlén Zetterberg | Ledamot Riksbyggen     | 2021                          |
|                             | ***                    | That I are the second         |
| Styrelsesuppleanter         | Uppdrag                | Mandat t.o.m ordinarie stämma |
|                             | Suppleant              | 2021                          |
| Amir Dzafic                 |                        |                               |
|                             | Suppleant              | 2021                          |
|                             | Suppleant<br>Suppleant | 2021<br>2021                  |

Revisorer och övriga funktionärer

| KPMG                  | Auktoriserad revisor |
|-----------------------|----------------------|
|                       | Förtroendevald       |
| Tom-Erik Engebrethsen | revisor              |

#### Valberedning

Berit Wall
Janice Gregebo
Tom-Erik Engebrethsen

Sammankallande

Föreningens firma tecknas förutom av styrelsen i sin helhet av styrelsens ledamöter, två i förening.

#### Väsentliga händelser under räkenskapsåret

Under räkenskapsåret har inga händelser inträffat som påverkar föreningens ekonomi på ett sätt som väsentligt skiljer sig från den normala verksamhetens påverkan på ekonomin.

#### Medlemsinformation

Vid räkenskapsårets början uppgick föreningens medlemsantal till 34 personer. Årets tillkommande medlemmar uppgår till 2 personer. Årets avgående medlemmar uppgår till 4 personer. Föreningens medlemsantal på bokslutsdagen uppgår till 32 personer.

Föreningens årsavgift ändrades 2019-04-01 då den höjdes med 3 %.

Efter att ha antagit budgeten för det kommande verksamhetsåret har styrelsen beslutat om oförändrad årsavgift.

Årsavgiften för 2020 uppgick i genomsnitt till 804 kr/m²/år.

Baserat på kontraktsdatum har under verksamhetsåret 0 överlåtelser av bostadsrätter skett (föregående år 6 st.)

Vid räkenskapsårets utgång var samtliga bostadsrätter placerade.

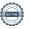

#### **Flerårsöversikt**

| Resultat och ställning (tkr)                                   | 2020   | 2019   | 2018   | 2017   | 2016   |
|----------------------------------------------------------------|--------|--------|--------|--------|--------|
| Nettoomsättning                                                | 1 392  | 1 360  | 1 335  | 1 450  | 1 423  |
| Resultat efter finansiella poster                              | 41     | -418   | -104   | 107    | 52     |
| Resultat exklusive avskrivningar                               | 315    | -144   | 171    | 382    | 326    |
| Resultat exklusive avskrivningar men inklusive avsättning till |        |        |        |        |        |
| underhållsfond                                                 | 50     | -353   | 3      | 251    | 195    |
| Avsättning till underhållsfond kr/m²                           | 158    | 124    | 100    | 78     | 78     |
| Balansomslutning                                               | 33 019 | 33 132 | 33 681 | 34 087 | 34 117 |
| Soliditet %                                                    | 49     | 49     | 49     | 49     | 48     |
| Likviditet %                                                   | 261    | 253    | 354    | 275    | 258    |
| Årsavgiftsnivå för bostäder, kr/m²                             | 804    | 786    | 771    | 838    | 821    |
| Driftkostnader, kr/m²                                          | 274    | 575    | 341    | 310    | 289    |
| Driftkostnader exkl underhåll, kr/m²                           | 268    | 327    | 341    | 282    | 289    |
| Ränta, kr/m²                                                   | 127    | 131    | 195    | 251    | 287    |
| Underhållsfond, kr/m²                                          | 424    | 272    | 396    | 296    | 246    |
| Lån, kr/m²                                                     | 9 785  | 9 902  | 10 017 | 10 130 | 10 240 |

**Nettoomsättning**: intäkter från årsavgifter, hyresintäkter m.m. som ingår i föreningens normala verksamhet med avdrag för lämnade rabatter.

Resultat efter finansiella poster: Se resultaträkningen.

Soliditet: beräknas som eget kapital inklusive egen kapitalandel (f.n. 78 %) av obeskattade reserver i procent av balansomslutningen.

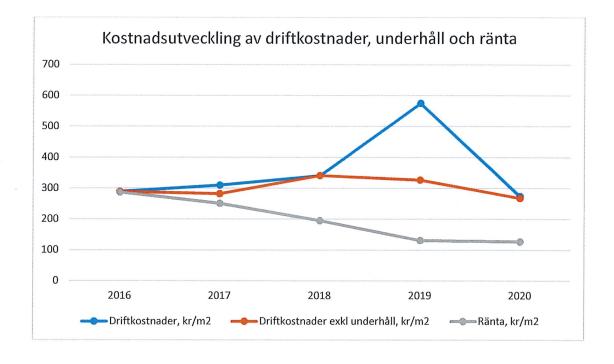

Förändringar i eget kapital

|                                                   | Bundet          | Bundet               | Fritt                  | Fritt             |
|---------------------------------------------------|-----------------|----------------------|------------------------|-------------------|
| Eget kapital i kr                                 | Medlemsinsatser | Underhålls<br>- fond | Balanserat<br>resultat | Årets<br>resultat |
| Belopp vid årets början                           | 16 140 000      | 456 432              | 11 422                 | -418 055          |
| Extra reservering för underhåll enl. stämmobeslut |                 | 0                    | 0                      |                   |
| Disposition enl.<br>årsstämmobeslut               |                 | -                    | -418 055               | 418 055           |
| Reservering underhållsfond                        |                 | 265 000              | -265 000               |                   |
| Ianspråktagande av<br>underhållsfond              |                 | -9 700               | 9 700                  |                   |
| Årets resultat                                    |                 |                      |                        | 40 385            |
| Vid årets slut                                    | 16 140 000      | 711 732              | -661 933               | 40 385            |

Resultatdisposition
Till årsstämmans behandling finns följande underskott i kr

| Balanserat resultat                                              | -406 633  |
|------------------------------------------------------------------|-----------|
| Årets resultat                                                   | 40 385    |
| Årets fondavsättning enligt stadgarna                            | -265 000  |
| Årets ianspråktagande av underhållsfond                          | 9 700     |
| Summa                                                            | -621 548  |
| Styrelsen föreslår följande behandling av den ansamlade förluste | en:       |
| Att balansera i ny räkning i kr                                  | - 621 366 |

Vad beträffar föreningens resultat och ställning i övrigt, hänvisas till efterföljande resultat- och balansräkning med tillhörande bokslutskommentarer.

# Resultaträkning

| Belopp i kr                                                                     |        | 2020-01-01<br>2020-12-31 | 2019-01-01<br>2019-12-31 |
|---------------------------------------------------------------------------------|--------|--------------------------|--------------------------|
| Rörelseintäkter m.m.                                                            |        |                          |                          |
| Nettoomsättning                                                                 | Not 2  | 1 392 153                | 1 360 326                |
| Övriga rörelseintäkter                                                          | Not 3  | 81 323                   | 80 563                   |
| Summa rörelseintäkter                                                           |        | 1 473 476                | 1 440 889                |
| Rörelsekostnader                                                                |        |                          |                          |
| Driftskostnader                                                                 | Not 4  | -459 503                 | -965 933                 |
| Övriga externa kostnader                                                        | Not 5  | -460 918                 | -367 103                 |
| Personalkostnader<br>Avskrivningar av materiella                                | Not 6  | -27 110                  | -38 030                  |
| anläggningstillgångar                                                           | Not 7  | -274 385                 | -274 385                 |
| Summa rörelsekostnader                                                          |        | -1 221 916               | -1 645 451               |
| Rörelseresultat                                                                 |        | 251 560                  | -204 562                 |
| Finansiella poster<br>Resultat från övriga finansiella<br>anläggningstillgångar | Not 8  | 0                        | 3 456                    |
| Övriga ränteintäkter och liknande resultatposter                                | Not 9  | 2 759                    | 3 795                    |
| Räntekostnader och liknande resultatposter                                      | Not 10 | -213 935                 | -220 743                 |
| Summa finansiella poster                                                        |        | -211 175                 | -213 492                 |
| Resultat efter finansiella poster                                               |        | 40 385                   | -418 055                 |
| Årets resultat                                                                  | , –    | 40 385                   | -418 055                 |

# Balansräkning

| Belopp i kr                                  |        | 2020-12-31 | 2019-12-31 |
|----------------------------------------------|--------|------------|------------|
| TILLGÅNGAR                                   |        |            |            |
| Anläggningstillgångar                        |        |            |            |
| Materiella anläggningstillgångar             |        |            |            |
| Byggnader och mark                           | Not 11 | 31 546 661 | 31 821 046 |
| Summa materiella anläggningstillgångar       |        | 31 546 661 | 31 821 046 |
| Finansiella anläggningstillgångar            |        |            |            |
| Andra långfristiga värdepappersinnehav       | Not 12 | 36 000     | 36 000     |
| Summa finansiella anläggningstillgångar      | -      | 36 000     | 36 000     |
| Summa anläggningstillgångar                  |        | 31 582 661 | 31 857 046 |
| Omsättningstillgångar                        |        |            |            |
| Kortfristiga fordringar                      |        |            |            |
| Kund-, avgifts- och hyresfordringar          | Not 13 | 11         | 11         |
| Övriga fordringar                            | Not 14 | 1 711      | 611        |
| Förutbetalda kostnader och upplupna intäkter | Not 15 | 37 827     | 34 382     |
| Summa kortfristiga fordringar                |        | 39 549     | 35 004     |
| Kassa och bank                               |        |            |            |
| Kassa och bank                               | Not 16 | 1 396 393  | 1 239 588  |
| Summa kassa och bank                         |        | 1 396 393  | 1 239 588  |
| Summa omsättningstillgångar                  |        | 1 435 942  | 1 274 592  |
| Summa tillgångar                             |        | 33 018 603 | 33 131 639 |

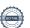

# Balansräkning

| Belopp i kr                                  |        | 2020-12-31 | 2019-12-31 |
|----------------------------------------------|--------|------------|------------|
| EGET KAPITAL OCH SKULDER                     |        |            |            |
| Eget kapital                                 |        |            |            |
| Bundet eget kapital                          |        |            |            |
| Medlemsinsatser                              |        | 16 140 000 | 16 140 000 |
| Fond för yttre underhåll                     |        | 711 732    | 456 432    |
| Summa bundet eget kapital                    |        | 16 851 732 | 16 596 432 |
| Fritt eget kapital                           |        |            |            |
| Balanserat resultat                          |        | -661 933   | 11 422     |
| Årets resultat                               |        | 40 385     | -418 055   |
| Summa fritt eget kapital                     |        | -621 548   | -406 633   |
| Summa eget kapital                           |        | 16 230 184 | 16 189 799 |
| SKULDER                                      |        |            |            |
| Långfristiga skulder                         |        |            |            |
| Övriga skulder till kreditinstitut           | Not 17 | 16 238 225 | 16 438 856 |
| Summa långfristiga skulder                   |        | 16 238 225 | 16 438 856 |
| Kortfristiga skulder                         |        |            |            |
| Övriga skulder till kreditinstitut           | Not 17 | 200 574    | 196 583    |
| Leverantörsskulder                           | Not 18 | 41 204     | -1 300     |
| Skatteskulder                                | Not 19 | 67 344     | 65 136     |
| Övriga skulder                               | Not 20 | 60         | 60         |
| Upplupna kostnader och förutbetalda intäkter | Not 21 | 241 012    | 242 505    |
| Summa kortfristiga skulder                   |        | 550 194    | 502 984    |
| Summa eget kapital och skulder               |        | 33 018 603 | 33 131 639 |

### **Noter**

#### Not 1 Allmänna redovisningsprinciper

Årsredovisningen är upprättad i enlighet med årsredovisningslagen och Bokföringsnämndens allmänna råd (BFNAR 2016:10) om årsredovisning i mindre företag.

#### Redovisning av intäkter

Årsavgifter och hyror aviseras i förskott men redovisas så att endast den del som belöper på räkenskapsåret redovisas som intäkter. Ränta och utdelning redovisas som en intäkt när det är sannolikt att föreningen kommer att få de ekonomiska fördelar som är förknippade med transaktionen samt att inkomsten kan beräknas på ett tillförlitligt sätt.

#### Avskrivningstider för anläggningstillgångar

| Anläggningstillgångar | Avskrivningsprincip | Antal år |
|-----------------------|---------------------|----------|
| Byggnader             | Linjär              | 120      |

Mark är inte föremål för avskrivningar.

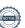

#### Not 2 Nettoomsättning

|                                        | 2020-01-01<br>2020-12-31 | 2019-01-01<br>2019-12-31 |
|----------------------------------------|--------------------------|--------------------------|
| Årsavgifter, bostäder                  | 1 350 348                | 1 320 576                |
| Hyror, bostäder                        | 25 200                   | 23 550                   |
| Hyror, p-platser                       | 16 605                   | 16 200                   |
| Summa nettoomsättning                  | 1 392 153                | 1 360 326                |
| Not 3 Övriga rörelseintäkter           |                          |                          |
|                                        | 2020-01-01<br>2020-12-31 | 2019-01-01<br>2019-12-31 |
| IT-avgifter                            | 75 456                   | 75 456                   |
| Övriga ersättningar                    | 5 870                    | 5 107                    |
| Rörelsens sidointäkter & korrigeringar | -3                       | 0                        |
| Summa övriga rörelseintäkter           | 81 323                   | 80 563                   |
| Not 4 Driftskostnader                  | 2020-01-01<br>2020-12-31 | 2019-01-01<br>2019-12-31 |
| Underhåll                              | <b>-9 700</b>            | -417 200                 |
| Reparationer                           | -20 519                  | -66 587                  |
| Fastighetsavgift och fastighetsskatt   | -34 296                  | -33 048                  |
| Försäkringspremier                     | -23 690                  | -22 246                  |
| Kabel- och digital-TV                  | -64 087                  | -64 152                  |
| Återbäring från Riksbyggen             | 0                        | 4 600                    |
| Systematiskt brandskyddsarbete         | 0                        | -3 960                   |
| Obligatoriska besiktningar             | -9 822                   | 0                        |
| Bevakningskostnader                    | -394                     | 0                        |
| Snö- och halkbekämpning                | -544                     | -55 279                  |
| Förbrukningsinventarier                | -15 400                  | 0                        |
| Vatten                                 | -52 415                  | -45 379                  |
| Fastighetsel                           | -25 824                  | -37 743                  |
| Uppvärmning                            | -161 902                 | -186 769                 |
| Sophantering och återvinning           | -39 065                  | -38 171                  |
| Förvaltningsarvode drift               | -1 845                   | 0                        |
| Summa driftskostnader                  | -459 503                 | -965 933                 |

| Not 5 | Övriga | externa | kostnader |
|-------|--------|---------|-----------|
|-------|--------|---------|-----------|

| 770 to 1 to 1 to 1 to 1 to 1 to 1 to 1 to                                                             | 2020-01-01<br>2020-12-31 | 2019-01-01<br>2019-12-31 |
|----------------------------------------------------------------------------------------------------|--------------------------|--------------------------|
| Förvaltningsarvode administration                                                                     | -347 266                 | -338 645                 |
| Arvode, yrkesrevisorer                                                                                | -14 225                  | -9 563                   |
| Övriga förvaltningskostnader                                                                          | -1 923                   | -360                     |
| Pantförskrivnings- och överlåtelseavgifter                                                            | <b>-4</b> 731            | -7 210                   |
| Medlems- och föreningsavgifter                                                                        | -2 304                   | -2 304                   |
| Bankkostnader, Swedbank                                                                               | -2 070                   | -2 155                   |
| Övriga externa kostnader, extern ordförande                                                           | -88 399                  | -6 866                   |
| Summa övriga externa kostnader                                                                        | -460 918                 | -367 103                 |
| Not 6 Personalkostnader                                                                               |                          |                          |
|                                                                                                    | 2020-01-01<br>2020-12-31 | 2019-01-01<br>2019-12-31 |
| Styrelsearvoden                                                                                       | -20 000                  | -20 000                  |
| Sammanträdesarvoden                                                                                   | -1 500                   | -7 500                   |
| Arvode till övriga förtroendevalda och uppdragstagare                                                 | -500                     | -1 500                   |
| Sociala kostnader                                                                                     | -5 110                   | -9 030                   |
| Summa personalkostnader                                                                               | -27 110                  | -38 030                  |
| Not 7 Avskrivningar av materiella<br>anläggningstillgångar                                            |                          |                          |
|                                                                                                    | 2020-01-01<br>2020-12-31 | 2019-01-01<br>2019-12-31 |
| Avskrivning Byggnader                                                                                 | -274 385                 | -274 385                 |
| Summa avskrivningar av materiella anläggningstillgångar                                               | -274 385                 | -274 385                 |
| Not 8 Resultat från övriga finansiella anläggningstillgångar                                          |                          |                          |
|                                                                                                    | 2020-01-01<br>2020-12-31 | 2019-01-01<br>2019-12-31 |
|                                                                                                    | 0                        | 3 456                    |
| Ränteintäkter från andelar i Riksbyggen                                                               | •                        | 3 430                    |
| Ränteintäkter från andelar i Riksbyggen  Summa resultat från övriga finansiella anläggningstillgångar | 0                        |                          |
| Summa resultat från övriga finansiella anläggningstillgångar                                          | 0                        | 3 456                    |
| Summa resultat från övriga finansiella anläggningstillgångar                                          | 2020-01-01               | 3 456<br>2019-01-01      |
|                                                                                                    | 0                        | 3 456                    |

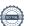

|                                                  | 2020-01-01<br>2020-12-31 | 2019-01-01<br>2019-12-31 |
|--------------------------------------------------|--------------------------|--------------------------|
| Räntekostnader för fastighetslån                 | -213 116                 | -220 295                 |
| Räntekostnader till kreditinstitut               | -819                     | -448                     |
| Summa räntekostnader och liknande resultatposter | -213 935                 | -220 743                 |

#### Not 11 Byggnader och mark

|                                                            | 2020-12-31 | 2019-12-31 |
|------------------------------------------------------------|------------|------------|
| Vid årets början                                           |            |            |
| Byggnader                                                  | 31 600 000 | 31 600 000 |
| Mark                                                       | 2 459 000  | 2 459 000  |
|                                                            | 34 059 000 | 34 059 000 |
| Summa anskaffningsvärde vid årets slut                     | 34 059 000 | 34 059 000 |
| Ackumulerade avskrivningar enligt plan<br>Vid årets början |            |            |
| Byggnader                                                  | -2 237 954 | -1 963 569 |
|                                                            | -2 237 954 | -1 963 569 |
| Årets avskrivningar                                        |            |            |
| Årets avskrivning byggnader                                | -274 385   | -274 385   |
|                                                            | -274 385   | -274 385   |
| Summa ackumulerade avskrivningar vid årets slut            | -2 512 339 | -2 237 954 |
| Restvärde enligt plan vid årets slut                       | 31 546 661 | 31 821 046 |
| Varav                                                      |            |            |
| Byggnader                                                  | 29 087 661 | 29 362 046 |
| Mark                                                       | 2 459 000  | 2 459 000  |
| Taxeringsvärden                                            |            |            |
| Bostäder                                                   | 22 826 000 | 22 826 000 |
| Totalt taxeringsvärde                                      | 22 826 000 | 22 826 000 |
| varav byggnader                                            | 18 400 000 | 18 400 000 |
| varav mark                                                 | 4 426 000  | 4 426 000  |

| Not 12 Andra långfristiga värdepappersinnehav       | 0000 40 04 | 0040 40 04 |
|-----------------------------------------------------|------------|------------|
|                                                     | 2020-12-31 | 2019-12-31 |
| Andelar i Riksbyggen                                | 36 000     | 36 000     |
| Summa andra långfristiga värdepappersinnehav        | 36 000     | 36 000     |
| Not 13 Kund- avgifts- och hyresfordringar           |            |            |
|                                                     | 2020-12-31 | 2019-12-31 |
| Avgifts- och hyresfordringar                        | 11         | 11         |
| Summa kund-, avgifts- och hyresfordringar           | 11         | 11         |
| Not 14 Övriga fordringar                            |            |            |
|                                                     | 2020-12-31 | 2019-12-31 |
| Skattekonto                                         | 1 711      | 611        |
| Summa övriga fordringar                             | 1 711      | 611        |
| Not 15 Förutbetalda kostnader och upplupna intäkter |            |            |
|                                                     | 2020-12-31 | 2019-12-31 |
| Förutbetalda försäkringspremier                     | 25 940     | 23 690     |
| Förutbetalda driftkostnader                         | 1 181      | 0          |
| Förutbetald kabel-tv-avgift                         | 10 706     | 10 692     |
| Summa förutbetalda kostnader och upplupna intäkter  | 37 827     | 34 382     |
| Not 16 Kassa och bank                               |            |            |
|                                                     | 2020-12-31 | 2019-12-31 |
| Handkassa                                           | 2 000      | 2 000      |
| Bankmedel, Landshypotek                             | 915 387    | 912 628    |
| Transaktionskonto, Swedbank                         | 479 005    | 324 960    |
|                                                     |            |            |

Summa kassa och bank

1 396 393 1 239 588

#### Not 17 Övriga skulder till kreditinstitut

|                                                                  | 2020-12-31 | 2019-12-31 |
|------------------------------------------------------------------|------------|------------|
| Inteckningslån                                                   | 16 438 799 | 16 635 439 |
| Nästa års amortering på långfristiga skulder till kreditinstitut | -200 574   | -196 583   |
| Långfristig skuld vid årets slut                                 | 16 238 225 | 16 438 856 |

Tabell och kommentar nedan anges i hela kronor.

| Kreditgivare | Räntesats <sup>*</sup> | Villkorsändringsdag | Ing.skuld     | Nya lån/<br>Omsatta lån | Årets amorteringar | Utg.skuld     |
|--------------|------------------------|---------------------|---------------|-------------------------|--------------------|---------------|
| SWEDBANK     | 0,84%                  | 2023-08-25          | 6 036 760,00  | 0,00                    | 100 000,00         | 5 936 760,00  |
| NORDEA       | 1,10%                  | 2022-06-15          | 6 040 421,00  | 0,00                    | 50 000,00          | 5 990 421,00  |
| SWEDBANK     | 2,13%                  | 2026-09-25          | 4 558 258,00  | 0,00                    | 46 640,00          | 4 511 618,00  |
| Summa        |                        | •                   | 16 635 439,00 | 0,00                    | 196 640,00         | 16 438 799.00 |

<sup>\*</sup>Senast kända räntesatser

Under nästa räkenskapsår ska föreningen amortera 200 574 kr varför den delen av skulden betraktas som kortfristig skuld. Av den långfristiga skulden förfaller 802 296 kr till betalning mellan 2 och 5 år efter balansdagen. Resterande skuld 15 435 929 kr förfaller till betalning senare än 5 år efter balansdagen.

#### Not 18 Leverantörsskulder

| 140t 10 Levelalitoisskuluel      |            |            |
|----------------------------------|------------|------------|
|                                  | 2020-12-31 | 2019-12-31 |
| Leverantörsskulder               | 41 204     | -1 300     |
| Summa leverantörsskulder         | 41 204     | -1 300     |
| Not 19 Skatteskulder             | 2020-12-31 | 2019-12-31 |
| Skatteskulder                    | 34 296     | 32 088     |
| Beräknad fastighetsavgift/-skatt | 33 048     | 33 048     |
| Summa skatteskulder              | 67 344     | 65 136     |

#### Not 20 Övriga skulder

|                              | 2020-12-31 | 2019-12-31 |
|------------------------------|------------|------------|
| Avräkning hyror och avgifter | 60         | 60         |
| Summa övriga skulder         | 60         | 60         |

#### Not 21 Upplupna kostnader och förutbetalda intäkter

|                                                     | 2020-12-31 | 2019-12-31 |
|-----------------------------------------------------|------------|------------|
| Upplupna sociala avgifter                           | 8 650      | 9 112      |
| Upplupna räntekostnader                             | 20 518     | 20 759     |
| Upplupna driftskostnader                            | 0          | 2 925      |
| Upplupna kostnader för reparationer och underhåll   | 5 338      | 800        |
| Upplupna elkostnader                                | 3 033      | 7 884      |
| Upplupna värmekostnader                             | 20 499     | 41 961     |
| Upplupna kostnader för renhållning                  | 3 347      | 6 409      |
| Upplupna revisionsarvoden                           | 500        | 500        |
| Upplupna styrelsearvoden                            | 25 000     | 28 500     |
| Övriga upplupna kostnader och förutbetalda intäkter | 37 500     | 1 300      |
| Övriga upplupna kostnader och förutbetalda intäkter | 0          | 1 174      |
| Förutbetalda hyresintäkter och årsavgifter          | 116 627    | 121 181    |
| Summa upplupna kostnader och förutbetalda intäkter  | 241 012    | 242 505    |

| Not Ställda säkerheter | 2020-12-31 | 2019-12-31 |
|------------------------|------------|------------|
| Fastighetsinteckningar | 17 959 000 | 17 959 000 |

#### Not Eventualförpliktelser

Föreningen har inte identifierat några eventualförpliktelser

#### Not Väsentliga händelser efter räkenskapsåret utgång

Sedan räkenskapsårets utgång har inga händelser, som i väsentlig grad påverkar föreningens ekonomiska ställning, inträffat.

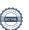

| Styrelsens underskrifter                  |                        |  |
|-------------------------------------------|------------------------|--|
| Ort och datum                             |                        |  |
| Lars Ode                                  | Jörgen Bergh           |  |
| Robert Nilsson                            | Ulf Gyllestad          |  |
| Madeleine Karlén Zetterberg               |                        |  |
|                                           |                        |  |
| Vår revisionsberättelse har lämnats 2021- |                        |  |
| Pontus Ericsson                           | Tom-Erik Engebrethsen  |  |
| Auktoriserad revisor<br>KPMG AB           | Förtroendevald revisor |  |

### Att bo i BRF

En bostadsrättsförening är en ekonomisk förening där de boende tillsammans äger bostadsrättsföreningens byggnader och mark. Marken kan alternativt innehas med tomträtt. Som ägare till en bostadsrätt äger du rätten att bo i lägenheten. Tillsammans med övriga medlemmar i föreningen har du ansvar för fastigheten du bor i. Rättigheter och skyldigheter gentemot föreningen delas av de boende. Det unika med bostadsrätt är att man gemensamt bestämmer och tar ansvar för sin boendemiljö. Det här engagemanget skapar sammanhållning och trivsel, samtidigt som kostnaderna för t ex löpande skötsel, drift och underhåll kan hållas nere.

Som boende i en bostadsrättsförening har du stora möjligheter att påverka ditt boende. På föreningsstämman kan du påverka de beslut som tas i föreningen. Där väljs också styrelse för bostadsrättsföreningen. Styrelsen har ett stort ansvar för föreningens operativa verksamhet och fastställer också årsavgiften så att den täcker föreningens kostnader. Du kan påverka vilka frågor som ska behandlas genom din rätt som medlem att lämna motioner till stämman. Alla motioner som lämnats in i tid behandlas av stämman. Alla medlemmar har rätt att motionera i frågor de vill att stämman ska behandla.

Som bostadsrättshavare har man nyttjanderätt till sin bostad på obegränsad tid. Man har också vårdplikt av bostaden och ska på egen bekostnad hålla allt som finns inuti lägenheten i gott skick. Bostadsrätten kan säljas, ärvas eller överlåtas på samma sätt som andra tillgångar. En bostadsrättshavare bekostar själv sin hemförsäkring som bör kompletteras med ett s.k. bostadsrättstillägg, om inte detta tecknats kollektivt av föreningen. Bostadsrättstillägget omfattar det utökade underhållsansvaret som bostadsrättshavaren har enligt bostadsrättslagen och stadgarna.

#### Riksbyggen förvaltar

Riksbyggen arbetar på uppdrag av bostadsrättsföreningen med hela eller delar av fastighetsförvaltningen. Det är styrelsens som bestämmer vad som ska ingå i förvaltningsuppdraget. Riksbyggen är ett kooperativt folkrörelseföretag och en ekonomisk förening, med bostadsrättsföreningar och byggfackliga organisationer som största andelsägare. Riksbyggen utvecklar, bygger och förvaltar bostäder med huvudinriktning på bostadsrätter. Vi är ett serviceföretag som erbjuder bostadsrättsföreningar ett heltäckande förvaltningskoncept med ekonomisk förvaltning, teknisk förvaltning, fastighetsservice och fastighetsutveckling. Riksbyggen genomför också gemensamma upphandlingar av olika tjänster t .ex fastighetsel och försäkringar som de bostadsrättsföreningar som är kunder hos Riksbyggen kan nyttja. Riksbyggens verksamhet är i sin helhet kvalitets- och miljöcertifierade enligt ISO 9001 och ISO 14001. Certifikaten är utfärdade av ett oberoende certifieringsorgan eftersom vi tycker att det är viktigt att våra kunder tryggt kan förlita sig på att vi har den kapacitet och kunskap som krävs för att fullgöra våra åtaganden. Vi arbetar också hela tiden aktivt för att minska vår påverkan på miljön.

Riksbyggen verkar för bostadsrätten som boendeform och för allas rätt till ett bra boende.

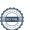

### **Ordlista**

#### Anläggningstillgångar

Tillgångar som är avsedda för långvarigt bruk inom föreningen. Den viktigaste anläggningstillgången är föreningens fastighet med byggnader.

#### **Avskrivning**

Kostnaden för inventarier fördelas över flera år. Normal avskrivningstid för maskiner och inventarier är 5 - 10 år och den årliga avskrivningskostnaden blir då mellan 10 - 20 % av anskaffningsvärdet. Byggnader skrivs av under en betydligt längre period, 120 år är en vanlig period för nybyggda flerfamiljshus.

#### Balansräkning

Visar föreningens ekonomiska ställning vid verksamhetsårets slut. Den ena sidan av balansräkningen (den s.k. aktivsidan) visar föreningens tillgångar (kontanter, fordringar, fastigheter, inventarier m.m.) Den andra sidan av balansräkningen (den s.k. passivsidan) visar finansieringen, d.v.s. hur tillgångarna finansierats (genom upplåning och eget kapital). Verksamhetens resultat (enligt resultaträkningen) påverkar det egna kapitalets storlek (föreningens förmögenhet).

#### Bränsletillägg

En separat avgift som föreningen kan ta ut och som skall motsvara kostnaderna för uppvärmningen av föreningens hus. Bränsletillägget fördelas efter varje lägenhets storlek eller annan lämplig fördelningsgrund och skall erläggas månadsvis av föreningens medlemmar.

#### Ekonomisk förening

En företagsform som har till ändamål att främja medlemmarnas ekonomiska intresse genom att bedriva någon form av ekonomisk verksamhet. En bostadsrättsförening är en typ av ekonomisk förening.

#### **Folkrörelse**

En sammanslutning som arbetar för att främja ett gemensamt intresse bland medlemmarna. En folkrörelse har en utvecklad idé om hur samhället bör utvecklas, man bildar opinion, arbetar demokratiskt och utan vinstintresse. En folkrörelse har stor anslutning, geografisk spridning och medlemskapet är frivilligt.

#### Fond för inre underhåll

Fonder, som i de fall de finns, är bostadsrättshavarnas individuella underhållsfonder och medel i fonden disponeras av bostadsrättshavaren för underhåll och förbättringar i respektive lägenhet. Den årliga avsättningen påverkar föreningens resultaträkning som en kostnad. Fondbeloppet enligt balansräkningen visar summan av samtliga bostadsrätters tillgodohavanden. Uppgift för den enskilde bostadsrättshavaren lämnas i samband med aviseringen varje kvartal.

#### Fond för yttre underhåll

Enligt föreningens stadgar skall en årlig reservering göras till föreningens gemensamma underhållsfond. Fonden får utnyttjas för underhållsarbeten. Kostnadsnivån för underhåll av föreningens fastighet (långsiktig underhållsplan ska finnas) och behovet att värdesäkra tidigare fonderade medel, påverkar storleken på det belopp som reserveras.

#### **Förlagsinsats**

Förlagsinsats är en kapitalinsats som icke medlemmar tillför en ekonomisk förening.

Genom förlagsinsatser kan föreningen skaffa kapital utan att behöva ta in nya medlemmar. Förlagsinsatser har en mellanställning mellan skulder och eget kapital. Den som har en förlagsinsats har en efterställd fordran på föreningen. Skulle föreningen gå i konkurs/likvideras får man bara återbetalning efter att alla andra fordringsägare fått betalt, om det finns pengar kvar.

För varje förlagsinsats måste föreningen utfärda ett förlagsandelsbevis.

#### Förvaltningsberättelse

Den del av årsredovisningen som i text förklarar och belyser ett avslutat verksamhetsår. I förvaltningsberättelsen redovisas bl.a. vilka som haft uppdrag i föreningen och årets viktigaste händelser. Förvaltningsberättelsens innehåll regleras i Bokföringsnämndens K-regelverk.

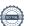

#### Interimsfordringar

Interimsfordringar är av två slag, förutbetalda kostnader och upplupna intäkter.

Om en förening betalar för t.ex. en försäkring i förväg så är det en förutbetald kostnad. Man kan säga att föreningen har en fordran på försäkringsbolaget. Denna fordran sjunker för varje månad försäkringen gäller och vid premietidens slut är den nere i noll.

Upplupna intäkter är intäkter som föreningen ännu inte fått in pengar för, t ex ränta på ett bankkonto.

#### Interimsskulder

Interimsskulder är av två slag, förutbetalda intäkter och upplupna kostnader.

Om föreningen får betalning i förskott för en tjänst som ska löpa en tid kan du se detta som en skuld. En vanlig förutbetald avgift är hyra/avgift som vanligtvis betalas en månad i förskott.

Upplupna kostnader är kostnader för tjänster som föreningen har konsumerat men ännu inte fått faktura på. En vanlig upplupen kostnad är el, vatten och värme som faktureras i efterskott.

#### Kortfristiga skulder

Skulder som föreningen betalar inom ett år. Om en fond för inre underhåll finns räknas även denna till de kortfristiga skulderna men det är inte troligt att samtliga medlemmar under samma år använder sina fonder.

#### Likviditet

Föreningens förmåga att betala kortfristiga skulder (t ex el, värme, räntor och amorteringar). Likviditeten erhålls genom att jämföra föreningens omsättningstillgångar med dess kortfristiga skulder. Är omsättningstillgångarna större än de kortfristiga skulderna, är likviditeten tillfredsställande.

#### Långfristiga skulder

Skulder som föreningen betalar först efter ett eller flera år. I regel sker betalningen löpande över åren enligt en amorteringsplan.

#### Resultaträkning

Visar i siffror föreningens samtliga intäkter och kostnader under verksamhetsåret. Om kostnaderna är större än intäkterna blir resultatet en förlust. I annat fall blir resultatet en vinst. Bland kostnaderna finns poster som inte motsvarats av utbetalningar under året t.ex. avskrivning på inventarier och byggnader eller reservering till fonder i föreningen. Kostnaderna är i huvudsak av tre slag: underhållskostnader, driftskostnader, personalkostnader och kapitalkostnader. Ordinarie föreningsstämma beslutar hur verksamhetsårets resultat ska behandlas.

#### Skuldkvot

Övriga skulder till kreditinstitut dividerade med summa rörelseintäkter. Ger ett mått på hur skuldtyngd föreningen är, d.v.s. föreningens möjlighet att hantera sina skulder.

#### Soliditet

Föreningens långsiktiga betalningsförmåga. Att en förening har hög soliditet innebär att den har stort eget kapital i förhållande till summa tillgångar. Motsatt innebär att om en förening har låg soliditet är det egna kapitalet är litet i förhållande till summa tillgångar, dvs att verksamheten till stor del är finansierad med lån.

#### Ställda säkerheter

Avser i föreningens fall de säkerheter, i regel fastighetsinteckningar, som lämnats som säkerhet för erhållna lån.

#### Avskrivning av byggnader

Avskrivning av föreningens byggnader baseras på beräknad nyttjandeperiod. Den årliga avskrivningen påverkar resultaträkningen som en kostnad. I balansräkningen visas den ackumulerade avskrivningen som gjorts sedan byggnaderna togs i bruk.

#### **Arsavgift**

Medlemmarnas årliga tillskott av medel för att användas till den löpande driften och de stadgeenliga avsättningarna. Årsavgiften är i regel fördelad efter bostadsrätternas grundavgifter eller andelstal och skall erläggas månadsvis av föreningens medlemmar. Årsavgiften är föreningens viktigaste och största inkomstkälla.

#### Arsredovisning

Redovisningen styrelsen avger över ett avslutat verksamhetsår och som skall behandlas av ordinarie föreningsstämma. Årsredovisningen skall omfatta förvaltningsberättelse, resultaträkning, balansräkning och revisionsberättelse.

#### Skatter och avgifter

En bostadsrättsförening är i normalfallet inte föremål för inkomstbeskattning. En bostadsrättsförenings ränteintäkter är skattefria till den del de är hänförliga till fastigheten. Beskattning sker av andra kapitalinkomster samt i förekommande

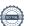

fall inkomster som inte är hänförliga till fastigheten. Efter avräkning för eventuella underskottsavdrag sker beskattning med 22 procent.

Bostadsrättsföreningar erlägger en kommunal fastighetsavgift motsvarande, det lägsta av ett indexbundet takbelopp per lägenhet eller 0,30 % av taxerat värde för fastigheten.

För småhus gäller istället ett indexbundet takbelopp per småhus eller 0,75 % av taxerat värde för fastigheten.

Nyligen uppförda/ombyggda bostadsbyggnader kan ha halverad fastighetsavgift upp till 5 år, eller vara helt befriade från fastighetsavgift i upp till 15 år.

För lokaler betalar föreningar en statlig fastighetsskatt som uppgår till 1 % av taxeringsvärdet på lokalerna.

#### Underhållsplan

Underhåll utfört enligt underhållsplanen benämns som planerat underhåll. Reparationer avser löpande underhåll som ej finns med i underhållsplanen.

Underhållsplanen används för att räkna fram den årliga planenliga reserveringen till underhållsfonden som föreningen behöver göra. Reservering utöver plan kan göras genom disposition av fritt eget kapital på föreningens årsstämma.

#### Eventualförpliktelser

En eventualförpliktelse är ett möjligt åtagande till följd av avtal eller offentligrättsliga regler för vilket

- a) ett utflöde av resurser förväntas endast om en eller flera andra händelser också inträffar,
- b) det är osäkert om dessa framtida händelser kommer att inträffa, och
- c) det ligger utanför företagets kontroll om händelserna kommer att inträffa.

En eventualförpliktelse är också ett åtagande till följd av avtal eller offentligrättsliga regler som inte har redovisats som skuld eller avsättning på grund av att

- a) det inte är sannolikt att ett utflöde av resurser kommer att krävas för att reglera åtagandet, eller
- b) en tillförlitlig uppskattning av beloppet inte kan göras.

En eventualförpliktelse är även ett informellt åtagande som uppfyller villkoren i första eller andra stycket.

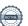

# Nyckeltal

| Belopp i SEK                                          | 2020-12-31 | 2019-12-31 |
|-------------------------------------------------------|------------|------------|
| Marko adafiantato in o                                |            |            |
| Kostnadsfördelning                                    |            |            |
| Driftkostnader                                        | 459 503    | 965 933    |
| Övriga externa kostnader                              | 460 918    | 367 103    |
| Personalkostnader                                     | 27 110     | 38 030     |
| Av- och nedskrivningar av materiella och immateriella | 274 385    | 274 385    |
| anläggningstillgångar                                 |            |            |
| Finansiella poster                                    | 210 993    | 213 492    |
| Summa kostnader                                       | 1 432 909  | 1 858 943  |

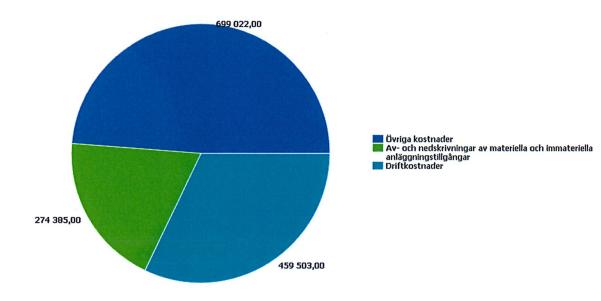

Driftkostnadsfördelning

| Belopp i kr                              | 2020    | 2019    |
|------------------------------------------|---------|---------|
| Yttre skötsel/fastighetsskötsel extra    | 1 845   | C       |
| Rabatt/återbäring från RB                | 0       | -4 600  |
| Systematiskt brandskyddsarbete           | 0       | 3 960   |
| Obligatoriska besiktningskostnader       | 9 822   | C       |
| Bevakningskostnader                      | 394     | C       |
| Snö- och halkbekämpning                  | 544     | 55 279  |
| Rep bostäder utg för köpta tj            | 8 463   | 25 921  |
| Rep gemensamma utrymmen utg för köpta tj | 2 769   | 769     |
| Rep installationer utg för köpta tj      | 0       | 10 572  |
| Rep install utg för köpta tj VA/Sanitet  | 3 657   | 0       |
| Rep install utg för köpta tj Värme       | 0       | 13 379  |
| Rep huskropp utg för köpta tj            | 5 631   | 7 635   |
| Rep markytor utg för köpta tj            | 0       | 5 269   |
| Rep garage o p-plats utg för köpta tj    | 0       | 3 042   |
| UH installationer utg för köpta tj Värme | 0       | 372 500 |
| UH huskropp utg för köpta tj             | 9 700   | 0       |
| Underhåll Övrigt                         | 0       | 44 700  |
| Fastighetsel                             | 25 824  | 37 743  |
| Uppvärmning                              | 161 902 | 186 769 |
| Vatten                                   | 52 415  | 45 379  |
| Sophämtning                              | 39 065  | 38 171  |
| Fastighetsförsäkring                     | 23 690  | 22 246  |
| Digitala tjänster (Bredband, TV etc)     | 64 087  | 64 152  |
| Fastighetsskatt                          | 34 296  | 33 048  |
| Förbrukningsinventarier                  | 12 687  | 0       |
| Förbrukningsmaterial                     | 2 713   | 0       |
| Summa driftkostnader                     | 459 503 | 965 933 |

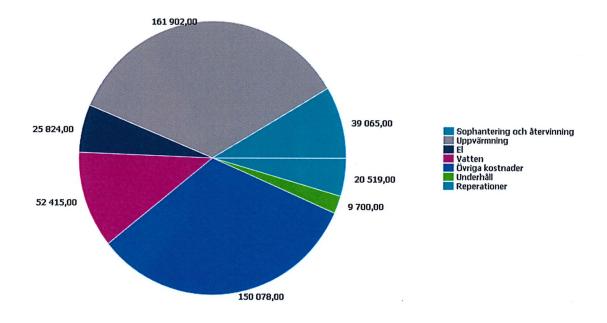

### Nyckeltalsanalys för driftkostnader

|                                                | 2020-12-31     | 2019-12-31     |
|------------------------------------------------|----------------|----------------|
| BOA                                            | 1 680 kr/kvm   | 1 680 kr/kvm   |
| Belopp i kr                                    | 2020           | 2019           |
| Bevakningskostnader                            | 0              | 0              |
| Digitala tjänster (Bredband, TV etc)           | 38             | 38             |
| Fastighetsel                                   | 15             | 22             |
| Fastighetsförsäkring                           | 14             | 13             |
| Fastighetsskatt                                | 20             | 20             |
| Fjärrkyla                                      | 0              | 0              |
| Fjärrvärme                                     | 0              | 0              |
| Förbrukningsinventarier                        | 8              | 0              |
| Förbrukningsmaterial                           | 2              | 0              |
| Obligatoriska besiktningskostnader             | 6              | 0              |
| Rabatt/återbäring från RB                      | 0              | -3             |
| Rep bostäder utg för köpta tj                  | 5              | 15             |
| Rep garage o p-plats utg för köpta tj          | 0              | 2              |
| Rep gemensamma utrymmen utg för köpta tj       | 2              | 0              |
| Rep huskropp utg för köpta tj                  | 3              | 5              |
| Rep install utg för köpta tj VA/Sanitet        | 2              | 0              |
| Rep install utg för köpta tj Ventilation       | $\overline{0}$ | 0              |
| Rep install utg för köpta tj Värme             | 0              | 8              |
| Rep installationer utg för köpta tj            | 0              | 6              |
| Rep markytor utg för köpta tj                  | 0              | 3              |
| Rep och UH av maskiner och andra tekniska anl  | 0              | 0              |
| Snö- och halkbekämpning                        | 0              | 33             |
| Sophämtning                                    | 23             | 23             |
| Statuskontroll                                 | 0              | 0              |
| Systematiskt brandskyddsarbete                 | 0              | 2              |
| Trädgårdsskötsel extra debiterat               | 0              | $\overline{0}$ |
| UH huskropp utg för köpta tj                   | 6              | 0              |
| UH installationer utg för köpta tj Ventilation | 0              | 0              |
| UH installationer utg för köpta tj Värme       | 0              | 222            |
| Underhåll Övrigt                               | 0              | 27             |
| Uppvärmning                                    | 96             | 111            |
| Vatten                                         | 31             | 27             |
| Vattenskador                                   | 0              | 0              |
| Yttre skötsel/fastighetsskötsel extra          | 1              | 0              |
| Yttre skötsel/fastighetsskötsel grund          | Ô              | ő              |
| Övriga kostnader för transportmedel            | 0              | ő              |
| Övriga utgifter för köpta tjänster             | 0              | 0              |
| Summa driftkostnader                           | 273,51         | 574,96         |

## RBF s:a Råtorp

Årsredovisningen är upprättad av styrelsen för RBF s:a Råtorp i samarbete med Riksbyggen

Riksbyggen arbetar på uppdrag från bostadsrättsföreningar och fastighetsbolag med ekonomisk förvaltning, teknisk förvaltning, fastighetsservice samt fastighetsutveckling.

Årsredovisningen är en handling som ger både långivare och köpare bra möjligheter att bedöma föreningens ekonomi. Spara därför alltid årsredovisningen.

FÖR MER INFORMATION: 0771-860 860 www.riksbyggen.se

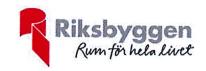

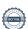

### Verifikat

Transaktion 09222115557447234700

#### Dokument

#### RBF södra Råtorp Årsredovisning 2020

Huvuddokument 27 sidor Startades 2021-05-21 13:52:23 CEST (+0200) av Riksbyggen (R) Färdigställt 2021-05-28 08:01:18 CEST (+0200)

#### Initierare

#### Riksbyggen (R)

Riksbyggen Org. nr 702001-7781 noreply@riksbyggen.se

#### Signerande parter

#### tom-erik Engebrethsen (tE)

RBF s:a Råtorp (föreningsvald revisor) tom\_erik\_engebrethsen@yahoo.no

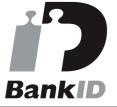

Namnet som returnerades från svenskt BankID var "Tom-Erik Engebrethsen" Signerade 2021-05-22 11:11:35 CEST (+0200)

#### Lars Ode (LO)

RBF s:a Råtorp (ordförande) lars.ode@telia.com

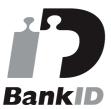

Namnet som returnerades från svenskt BankID var "LARS ODE"

Signerade 2021-05-27 19:00:35 CEST (+0200)

madeleine karlen zetterberg (mkz)

#### Pontus ericsson (Pe)

RBF s:a Råtorp (Auktoriserad revisor) pontus.ericsson@kpmg.se

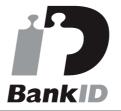

Namnet som returnerades från svenskt BankID var "PONTUS ERICSSON" Signerade 2021-05-28 08:01:18 CEST (+0200)

#### Jörgen Berg (JB)

RBF s:a Råtorp (vice ordförande) jorgen.bergh@atea.se

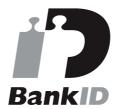

Namnet som returnerades från svenskt BankID var "Jörgen Stanley Berg" Signerade 2021-05-24 16:32:12 CEST (+0200)

Robert Nilsson (RN)

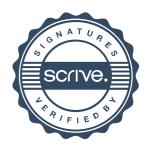

### Verifikat

Transaktion 09222115557447234700

RBF s:a Råtorp (ledamot)

Madeleine.Zetterberg-Karlen@riksbyggen.se

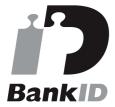

Namnet som returnerades från svenskt BankID var "MADELEINE ZETTERBERG KARLÉN" Signerade 2021-05-21 14:54:25 CEST (+0200) RBF s:a Råtorp (sekreterare) robnil1969@gmail.com

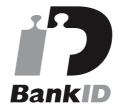

Namnet som returnerades från svenskt BankID var "ROBERT NILSSON" Signerade 2021-05-21 16:25:05 CEST (+0200)

#### Ulf Gyllestad (UG)

RBF s:a Råtorp (ledamot) ulf.gyllestad@hotmail.com

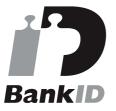

Namnet som returnerades från svenskt BankID var "Ulf Gösta Gyllestad" Signerade 2021-05-24 09:36:50 CEST (+0200)

Detta verifikat är utfärdat av Scrive. Information i kursiv stil är säkert verifierad av Scrive. Se de dolda bilagorna för mer information/bevis om detta dokument. Använd en PDF-läsare som t ex Adobe Reader som kan visa dolda bilagor för att se bilagorna. Observera att om dokumentet skrivs ut kan inte integriteten i papperskopian bevisas enligt nedan och att en vanlig papperutskrift saknar innehållet i de dolda bilagorna. Den digitala signaturen (elektroniska förseglingen) säkerställer att integriteten av detta dokument, inklusive de dolda bilagorna, kan bevisas matematiskt och oberoende av Scrive. För er bekvämlighet tillhandahåller Scrive även en tjänst för att kontrollera dokumentets integritet automatiskt på: https://scrive.com/verify

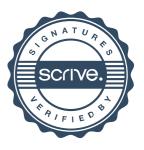